Экономическая информатика Лабораторная работа №2

# Поиск информации в сети Интернет

Преподаватель Аристова Е.В. Ассистент кафедры экономики ТПУ

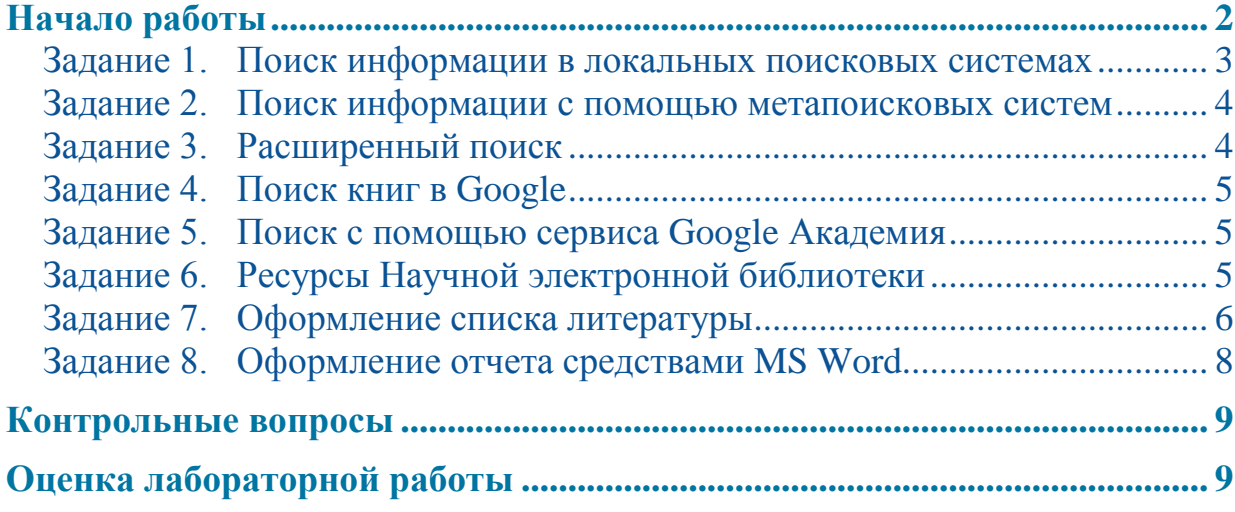

# <span id="page-2-0"></span>**Начало работы**

Данная лабораторная работа предполагает **создание отчета**, поэтому начать работу следует с создания текстового файла. Отчет должен содержать описание ваших действий с иллюстрациями, результаты поиска в различных системах. Отчет можно оформить с помощью средств MS Word (в том числе с помощью стилей) – задание 7.

Поиск информации необходимо выполнить в соответствии с **заданной темой** или можно подбирать информацию по теме курсовой работы.

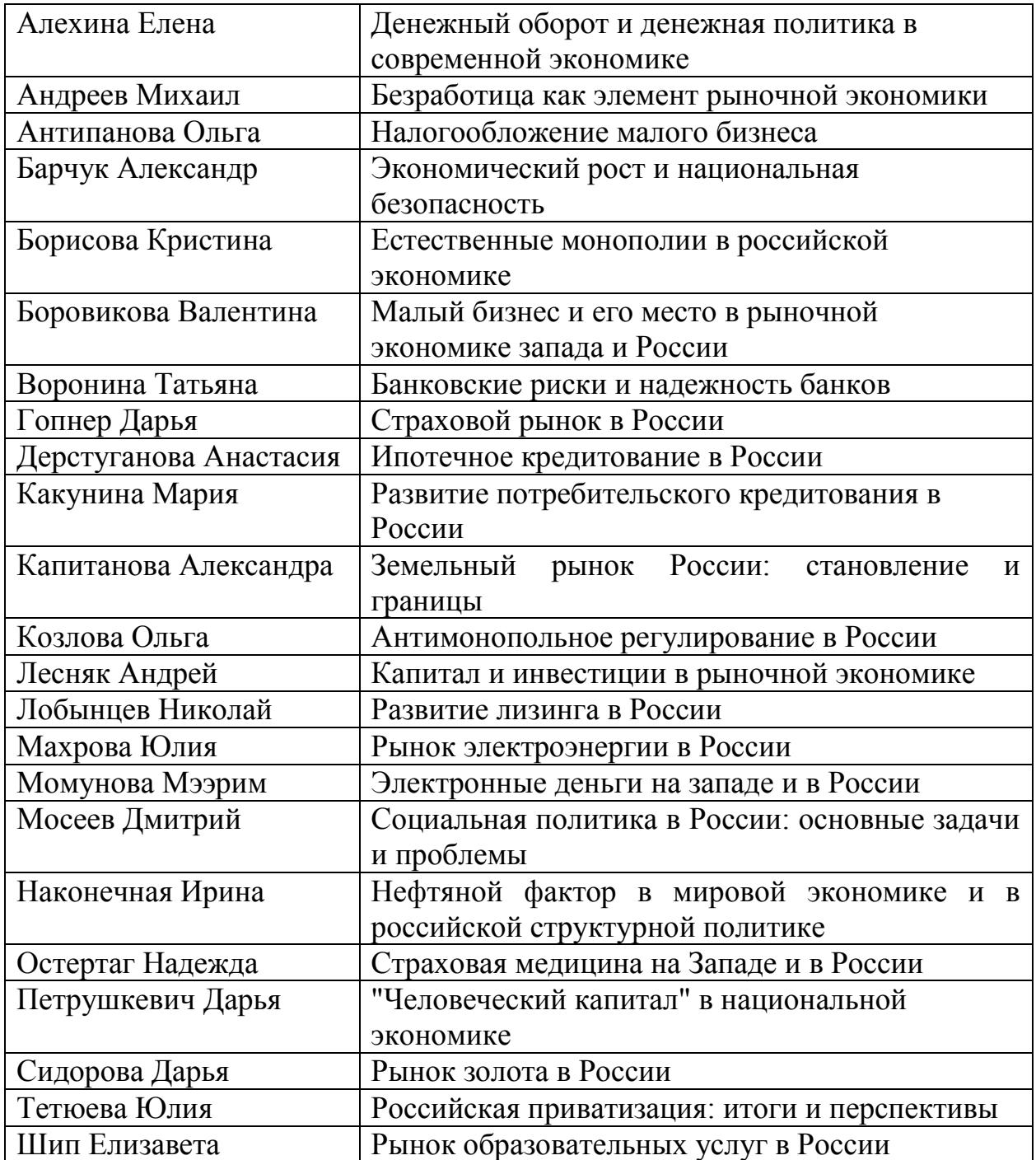

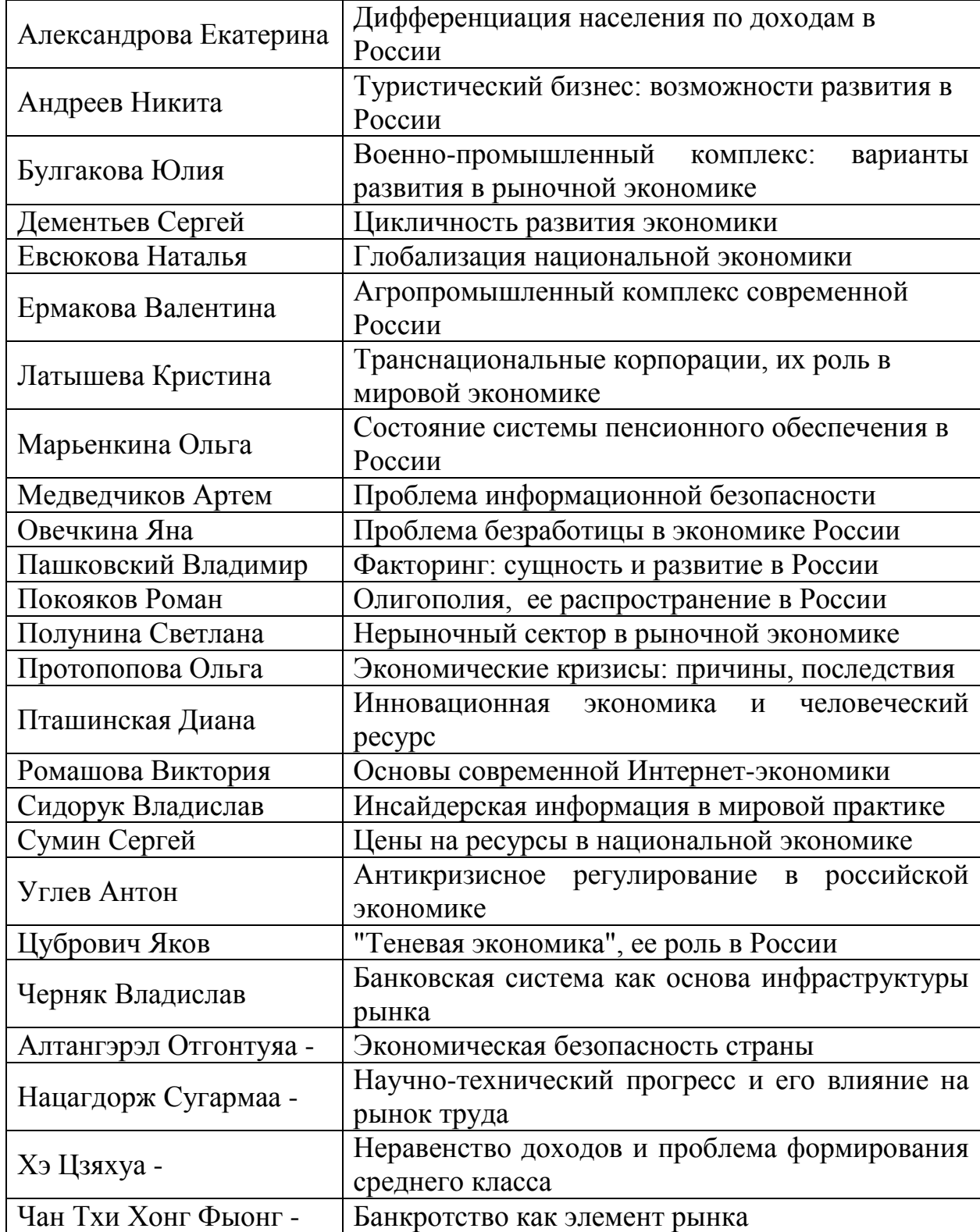

# <span id="page-3-0"></span>**Задание 1. Поиск информации в локальных поисковых системах**

Поскольку изучение темы проще всего начать с учебных пособий, подберите в библиотеке ТПУ **5 учебников 2008–2013** года, с которых вы могли бы начать изучение вашей темы. Используйте электронный каталог библиотеки ТПУ.

В отчете **опишите проделанные вами действия**, для иллюстрации используйте **Screen shot** (моментальные снимки экрана). Обратите внимание Screenshot можно создать с помощью кнопки **PrtScr** на клавиатуре компьютера – в этом случае копируется все содержимое экрана. Комбинация клавиш **Alt+PrtScr** копирует только активное окно. Для создания моментальных снимков экрана можно использовать программу **«Ножницы».** Она находится в меню «Пуск»/ Все программы/ Стандартные. Данная программа позволяет вырезать любой кусок содержимого текущего экрана компьютера.

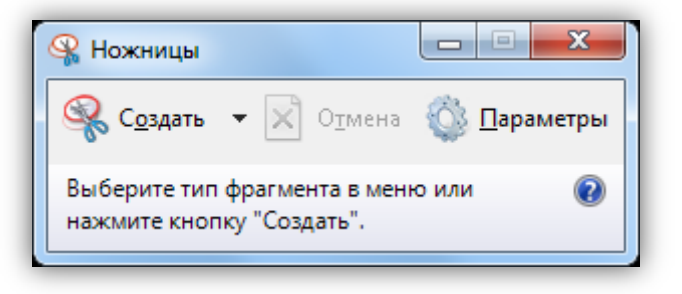

#### <span id="page-4-0"></span>**Задание 2. Поиск информации с помощью метапоисковых систем**

Посмотрите, что представлено в Интернете по вашей тематике, используйте одну из метапоисковых систем, рассмотренных на лекции.

В отчете опишите свои действия и сделайте **вывод** по результатам поиска: какая информация встречается по вашей теме, много ли информации представлено, насколько она полезна вам, можно ли что-то использовать, например, в курсовой работе по заданной теме (5-6 предложений).

# <span id="page-4-1"></span>**Задание 3. Расширенный поиск**

Откройте поисковую систему (Yandeх или Google) и воспользуйтесь инструментами расширенного поиска. Помните, что информация должна быть достоверной (известен автор, издатель, авторитетный сайт) и актуальной (примерно за последние 5 лет).

В отчете опишите свои действия с использованием иллюстраций и сделайте **выводы**: смогли ли вы улучшить результаты поиска за счет использования настроек расширенного поиска, какие настройки наиболее полезны для вас. Представьте **список из 3 источников**, которые вы могли бы использовать для работы с вашей темой в дальнейшем.

# <span id="page-5-0"></span>**Задание 4. Поиск книг в Google**

Ознакомьтесь с каталогом книг Google [http://books.google.ru/.](http://books.google.ru/) Найдете книгу по вашей тематике.

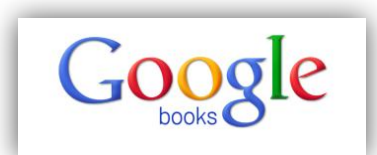

В отчете опишите свои действия, используйте иллюстрации. Сделайте **вывод** о полезности данного ресурса.

#### <span id="page-5-1"></span>**Задание 5. Поиск с помощью сервиса Google Академия**

Откройте сервис Google Академия http://scholar.google.ru/ и подберите информация по вашей теме.

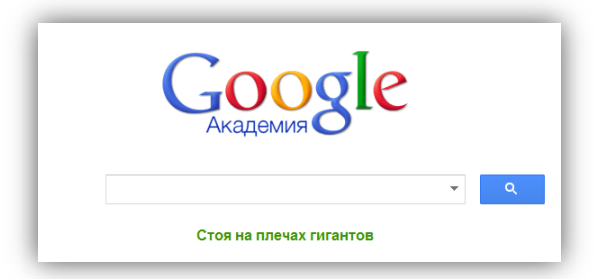

В отчете опишите свои действия, напишите, в **чем особенность данного ресурса**. Представьте **список из 3 источников**, которые вы могли бы использовать при работе над вашей темой.

# <span id="page-5-2"></span>**Задание 6. Ресурсы Научной электронной библиотеки**

Научная электронная библиотека ELibrary.ru позволяет подбирать и просматривать статьи в ведущих российских журналах.

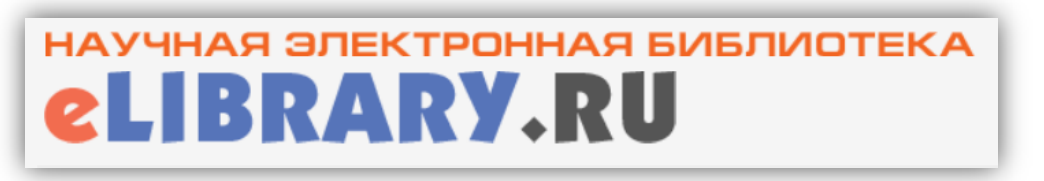

Перед началом работы необходимо **авторизоваться в библиотеке**. Если вы еще не зарегистрированы, то зарегистрируйтесь.

Подберите статьи по вашей тематике, которые для вас доступны on-line или вы можете взять их в читальном зале библиотеки ТПУ.

В отчете опишите свои действия с иллюстрациями, предоставьте список из **5 статей**, которые вы могли бы использовать в работе над своей темой. Статьи должны быть опубликованы в 2010–2014 гг.

## <span id="page-6-0"></span>**Задание 7. Оформление списка литературы**

Таким образом, у вас должен сформироваться список, состоящий из:

- 5 учебников из библиотеки ТПУ;
- 3 источника, найденных с помощью расширенного поиска;
- 3 источника, найденных с помощью Google Академия;
- 5 статей, найденных в Elibrary.

Сформируйте список литературы и оформите его в соответствии с правилами оформления.

**Общая схема описания выглядит следующим образом:**

Фамилия и инициалы первого автора. Основное заглавие : добавочное заглавие / Инициалы и фамилии первого, второго, третьего автора ; редактора, составителя, переводчика ; название коллективного автора (учреждения, партии, общественной организации, органа власти). – Сведения о переиздании. – Место издания : Название издательства, год издания. – Количество страниц (дисков, кассет, карт).

Рассмотрим подробнее отдельные виды источников. Обратите особое внимание на **расстановку пробелов** и знаков препинания.

# **Официальные издания**

1. Конституция Российской Федерации : принята всенар. голосованием 12 дек. 1993 г. – Новосибирск. : Норматика, 2011. – 32 с.

2. Налоговый кодекс Российской Федерации : части первая и вторая по состоянию на 1 апреля 2012 г. – М. : Проспект : КноРус, 2012. – 827 с.

*Тот же текст, но с отображением всех скрытых символов*

1. Конституция Российской Федерации : принята всенар. голосованием 12 дек. 1993 г. – Новосибирск. : Норматика, 2011. – 32 с. ¶

2. Налоговый кодекс Российской Федерации части первая и вторая по состоянию на 1 апреля 2012 г. - М. : Проспект : КноРус, 2012. - 827 с.

**Книги одного автора**

3. Шимко П. Д. Экономика : учебник для бакалавров / П. Д. Шимко. – 3-е изд., перераб. и доп. – М. : Юрайт, 2013. – 605 с.

**Книги двух авторов**

4. Глушкова. В. Г. Экономика природопользования : учебник для бакалавров / В. Г. Глушкова, С. В. Макар ; Финансовый университет при Правительстве Российской Федерации. – 2-е изд., перераб. и доп. – М. : Юрайт, 2013. – 588 с.

5. Немирова Г. И. Экономика таможенного дела : учебное пособие для вузов / Г. И. Немирова, Ю. В. Рожкова. – СПб. : Троицкий мост, 2013. – 312 с.

# **Книги трех авторов**

6. Богданов Е. И. Экономика отрасли туризм : учебник для вузов / Е. И. Богданов, Е. С. Богомолова, В. П. Орловская ; под ред. Е. И. Богданова. – М : Инфра-М, 2013. – 318 с.

7. Гнеденко Б. В. Математические методы в теории надежности. Основные характеристики надежности и их статистический анализ / Б. В. Гнеденко, Ю. К. Беляев, А. Д. Соловьев. – 2-е изд., испр. и доп. – М. : Либроком, 2013. – 582 с.

# **Книги более трех авторов**

8. Мировая экономика и международные экономические отношения : учебник для бакалавров / под ред. Р. К. Щенина, В. В. Полякова. – М. : Юрайт, 2013. – 446 с.

9. История политических и правовых учений : учебник для магистров / В. И. Власов [и др.]. – 2-е изд., перераб. и доп. – М. : Юрайт, 2013. – 411 с.

# **Статья одного автора**

10. Аганбегян А. Г. О целях и мерах реформирования здравоохранения в России / А. Г. Аганбегян // Вопросы экономики. – 2014. – № 2. – С. 149–157.

*Тот же текст с отображением всех скрытых символов.*

10. Аганбегян А. Г. О целях и мерах реформирования здравоохранения в России / А. Г. Аганбегян // Вопросы экономики. - 2014. - № 2. - С. 149-157.

# **Статья двух авторов**

11. Балацкий Е. В. научно-практическая результативность российских университетов / Е. В. Балацкий, В. В. Сергеева // Вопросы экономики. – 2014. –  $N<sub>2</sub>$  2. – C. 133–148.

*Тот же текст с отображением всех скрытых символов.*

11. • Балацкий Е. В. научно-практическая результативность российских университетов / Е. В. Балацкий, В. В. Сергеева // Вопросы экономики. - 2014. - $N_2$  - C. 133-148.

# **Статья трех авторов**

12. Абрамов А. Е. Регулирование финансовых рынков: модели, эволюция, эффективность / А. Е. Абрамов, А. Д. Радыгин, М. И. Чернова // Вопросы экономики. – 2014. – № 2. – С. 33–49.

## **Статья четырех и более авторов**

13. Модификация методики оценки эффективности федеральных целевых программ / В. Б. Михайлец [и др.] // Инновации. – 2013. – № 1. – С. 103–106.

# **Часть сайта**

14. Шулякова А. Экономические прогнозы на 2013 год [Электронный ресурс] / А. Шулякова // Инвестиции в России : Интернет-проект. – Электрон. дан. – [Б. м.], 2012. – URL: [http://www.investmentrussia.ru/teoriya](http://www.investmentrussia.ru/teoriya-investirovaniya/ekonomicheskii-prognoz-2013-god.html)[investirovaniya/ekonomicheskii-prognoz-2013-god.html](http://www.investmentrussia.ru/teoriya-investirovaniya/ekonomicheskii-prognoz-2013-god.html) (дата обращения: 24.02.2014).

*Тот же текст с отображением всех скрытых символов.*

14. "Шулякова А. Экономические прогнозы на 2013 год Гэлектронный ресурс] / А. Шулякова // Инвестиции в России : Интернет-проект. - Электрон. дан. - [Б. м.], 2012. - URL: http://www.investmentrussia.ru/teoriyainvestirovaniya/ekonomicheskii-prognoz-2013-god.html (датаобращения: 24.02.2014).

15. Перспективы развития экономики России в 2014 году [Электронный ресурс] // Webeconomy.ru. – Электрон. дан. – [Б. м.], [2013–2014]. – URL: [http://www.webeconomy.ru/index.php?page=cat&cat=mcat&mcat=136&type=news&](http://www.webeconomy.ru/index.php?page=cat&cat=mcat&mcat=136&type=news&newsid=2145) [newsid=2145](http://www.webeconomy.ru/index.php?page=cat&cat=mcat&mcat=136&type=news&newsid=2145) (дата обращения: 24.02.2014).

# <span id="page-8-0"></span>**Задание 8. Оформление отчета средствами MS Word**

Отчет должен содержать:

- 1. Обложку с указанием названия лабораторной работы и вашей темы, ваше имя и номер группы.
- 2. Автоматическое оглавление
- 3. Нумерацию страниц
- 4. Верхний колонтитул с указанием вашей темы (по которой вы ищите информацию)

# <span id="page-9-0"></span>**Контрольные вопросы**

- 1. Какие виды поисковых систем по широте охвата существуют? Приведите примеры.
- 2. Какие виды поисковых систем существуют в зависимости от принципов работы? Приведите примеры?
- 3. Что такое каталоги? Объясните принцип их работы. Приведите пример.
- 4. Что такое метапоисковые системы? Объясните, как они работают и чем отличаются от поисковых систем. Приведите примеры.
- 5. Опишите алгоритм работы поисковых систем.
- 6. Какие компоненты включает поисковый робот? Для чего они предназначены?
- 7. Что такое расширенный поиск?
- 8. Расскажите про сервисы Google, которые могут быть использованы для поиска учебной и научной информации.
- 9. Расскажите о научной электронной библиотеке Elibrary.

# <span id="page-9-1"></span>**Оценка лабораторной работы**

Максимально за выполнение работы можно получить **6 баллов**.

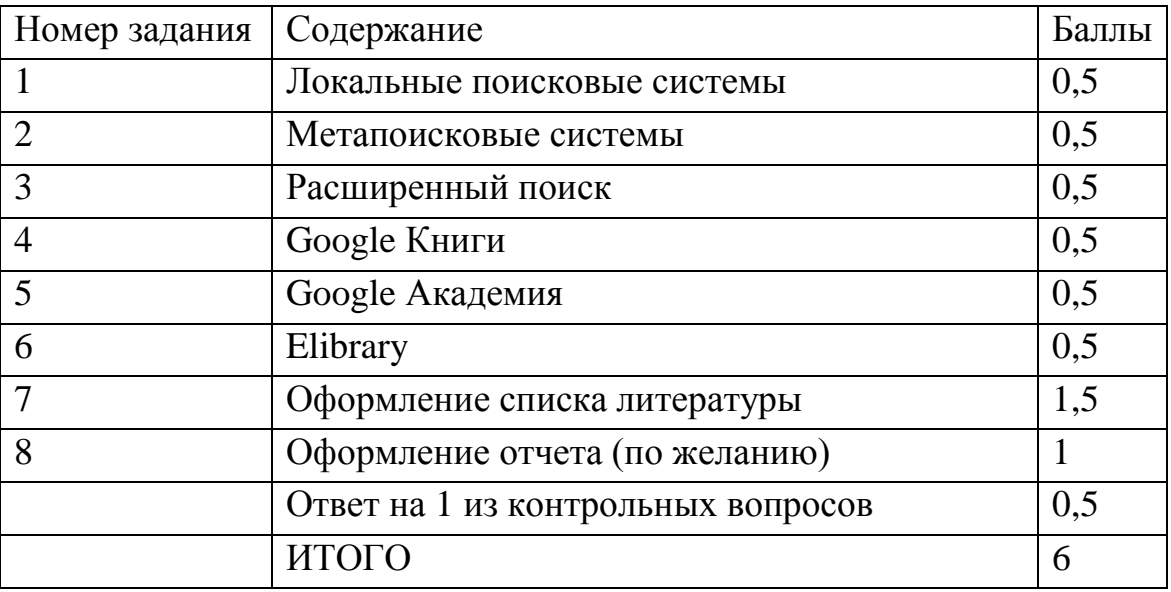